l t l t a l t a l t a l t a l t a l t a l t a l t a l t a l t a l t a l t a l t a l t a l t a l t a l t a l t a a cura di Corrado Giustozzi

# **Ora ho il modem, il cavo, il PC: come li uso?**

*Inizia la seconda puntata delle nostre chiacchierate sulla telematica. Stavolta ci occupiamo di iniziare sul serio ad usare il nostro PC per entrare in contatto con il mondo telematica* e *vedere quali sono le porte che questo mondo ci apre*

### di Sergio Pillon

Riprendiamo la nostra chiacchierata da dove l'avevamo lasciata. Abbiamo un modem, il cavo e la seriale. Eccoci al programma di comunicazione, quello che spiega al nostro PC quello che deve farci con questi pezzi di ferro e plastica (hardware); la scelta dipende molto dal gusto personale, dal computer disponibile e dal sistema operativo, ma nella maggior parte dei casi bisognerà configurare alcuni parametri simili in tutti i PC per cui farò riferimento ai sistemi MS-DOS, che conosco meglio, ma il discorso è applicabile con minime differenze a tutti i personal.

Prima di tutto la porta di comunicazione (ne abbiamo parlato nella puntata precedente), poi la velocità di trasmissione, poi i parametri di trasmissione.

Per la porta: ricordiamoci che va da com1 a com4, che la 1 e la 3 e la 2 e la 4 non possono lavorare contemporaneamente.

La velocità: deve essere pari a quella della connessione se il modem non ha compressione dati o controllo dell'errore (v21 ,v22,v22bis,v23) per cui andrà modificata ad ogni chiamata, mentre in caso (e si tratta del 90% dei modem attuali) di protocolli MNP, v32, v32bis, v42 e v42bis la velocità deve essere maggiore della massima velocità di connessione del modem.

Sembra complicato? Ad esempio, con un modem 9600 v42bis (o MNP) la velocità deve essere almeno a 19.200 bps perché in questo modo si avrà il massimo dell'efficienza della trasmis-

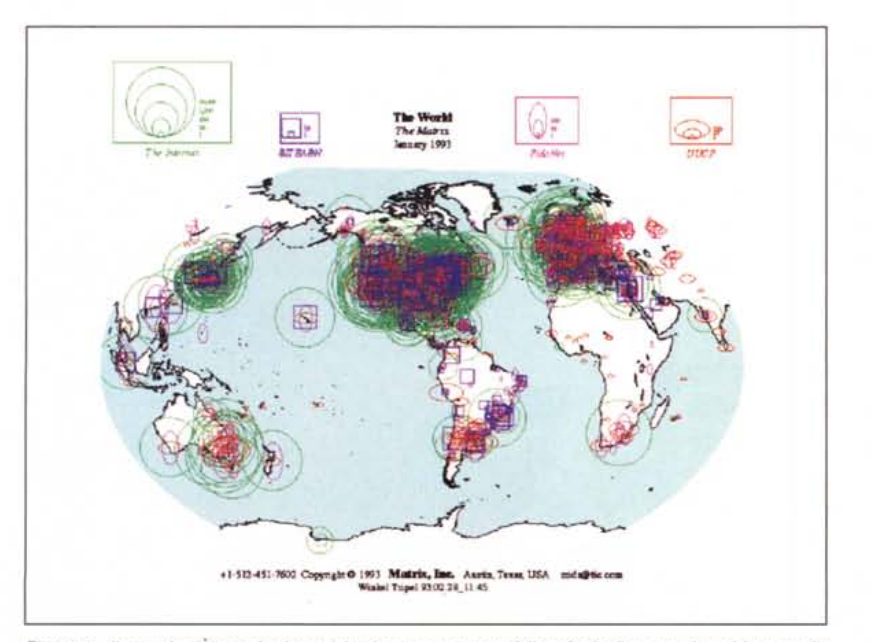

*Figura* l -*Il mondo delle reti telematiche <sup>è</sup> rappresentato dalle principali messe in evidenza nella figura. Internet, in realtà, le unisce tutte, definendo uno standard per tutti. La diffusione capil/are è frutto del boom degli ultimi anni. Basti pensare che in Italia fino al* 1988 *non esisteva neppure* una rete comune tra gli enti di ricerca. La velocità di crescita è tale che probabilmente i nodi so*no quasi il 50% in più rispetto a quanto mostrato in figura.*

sione. Infatti in questo modo il computer invia i dati a 19.200 bps al modem che li comprime e li invia all'altro modem; se la velocità fosse a 9600 bps non ci sarebbe nulla da comprimere e la velocità massima sarebbe di 9600 bps.

. Se la velocità massima di connessione del modem è 14.400 bps andrebbe bene 19.200 bps, ma, avendo un PC veloce o, meglio ancora, un chip seriale con buffer First In First Out (il 16550AN od AFN di cui abbiamo già parlato) si potrà tranquillamente configurare per 38.400 bps o 57.600 bps. Invieremo i dati alla massima velocità di cui il PC è capace senza errori, poi se la vedrà il modem quando ed a quale velocità inviarli; ecco perché i modem della nuova generazione vengono definiti intelligenti, non perché lo siano in realtà (sono ben stupidi) ma sicuramente rispetto ai precedenti si sono svegliati molto.

Il programma spesso chiede se si vuole bloccare la seriale, in inglese *lock port,* che non vuoi dire che ci blocca la serratura ma semplicemente che il programma lascia la velocità della porta così come l'abbiamo impostata qualunque sia la velocità del collegamento tra i modem. *Yes* è la risposta giusta con modem a correzione dell'errore e *No* per i modem della vecchia generazione.

Per il numero di bit, parità e bit di stop direi che converrà facciate un atto di fede perché mi pare di essere già stato abbastanza noioso: con i sistemi basati su PC, 8 N 1 (8 bit per carattere, Nessuna parità ed 1 bit di stop) funziona per la maggior parte dei casi, se non andasse bene provate con 7 E 1. Per esempio per collegarvi con le BBS Fidonet (per chi non le conosce ne parleremo..), con MClink (via numeri diretti) 8N1, per collegarsi via ITAPAC, od alle pagine gialle elettroniche della SEAT 7E1.

### *1/modem* **è** *da configurare?*

Per la configurazione del modem credo siano finiti i tempi eroici in cui ci si scambiavano configurazioni per spremere velocità ai poverini, con il risultato spesso di impedirne qualsiasi collegamento. Quasi tutti i modem vanno bene così come configurati in fabbrica, inoltre i programmi di comunicazione dell'ultima generazione ne conoscono decine ed hanno l'opzione di configurazione automatica. Basterà dire il modem che si possiede e... fatto. Uniche accortezze saranno il decidere se abbiamo una linea telefonica vecchia e se il nostro modem ... capisce l'italiano. La centrale telefonica infatti nel 40% circa del territorio italiano è in grado di capire i toni invece dei vecchi scrocchi del telefono bigrigio offerto di default dalla SIP. In questo caso la stringa di inizio della chiamata sarà AT (per avvisare il modem che arriva un comando) D (dial, in inglese chiama) T (tone, con i toni) oppure ATDP (pulse, cioè con il vecchio

sistema elettromeccanico) Nel dubbio .. Pulse, funzionerà nel 100% dei casi.

Il nostro modem potrebbe non capire l'italiano, cioè non riconoscere i toni che la centrale invia per far capire che c'è la linea, che è occupato ed addirittura che il telefono potrebbe essere staccato. Infatti, permettetemi questa breve parentesi, per chi è connesso con le nuove centrali esiste un occupato lungo tuuu ...tuuu ... ed un occupato breve tu..tu..tu; il primo indica che la persona cercata sta parlando con qualcuno, il secondo che il telefono è staccato. Se il nostro modem non capisce questi toni avrà dei problemi, per cui... ATX3 per dirgli di non stare a fare tanto il difficile.

Per l'emulazione terminale converrà lasciare quella di default (ANSI), per collegarsi con sistemi diversi dai Fidonet o BBS amatoriali andrà bene il VT100.

In questa prima parte tecnica ho fatto un breve excursus delle opzioni principali, ne rimangono molte altre ma non sono indispensabili per iniziare, addentriamoci prima un po' di più nel mondo della telematica vedremo poi con calma, anche con i vostri consigli, di approfondire i particolari. Riassumendo: 1 modem

- 1 cavo seriale con tutti i piedini collegati 1 programma di comunicazione.
- Siamo pronti per iniziare.

### *I Bulletin Board System*

Cos'è e come ci si collega ad una BBS? BBS è l'acronimo di Bulletin Board System ed è rimasto ad indicare un assortimento di sistemi amatoriali e non che permettono lo scambio di dati. Se è possibile chiamare BBS i sistemi FIDONET come bisognerebbe chiama-

Si tratta di una delle più grandi reti amatoriali del mondo, gestita senza fini di lucro da migliaia (milioni direi) di appassionati in tutto il mondo, che ha definito uno standard per una rete semplicissima ma anche molto efficiente. Si tratta di amatori che dispongono di un personal computer (di qualsiasi marca), di modem e software, in genere addirittura shareware. Queste persone mettono a disposizione un numero telefonico al quale collegarsi per usufruire dei servizi che Fidonet mette a disposizio-

### **Il mondo Fidonel**

ne. Il tutto gratuitamente. La rete è organizzata in modo che ogni nodo abbia un suo indirizzo (detto AKA, come un indirizzo postale) che lo rende unico e riconoscibile in tutto il mondo. Il tutto è molto semplice, basta capire alcune regole: prendiamo ad esempio un nodo di Roma, Lord Drake Il (Aka 2:335/326). Il primo numero corrisponde alla zona, 1 per USA, 2 per Europa, eccetera, il secondo corrisponde alla regione, 33 per l'Italia, 5 per l'Host (che corrisponde ad una parte dell'Italia centro sud),

3 per l'Hub 300, 26 perché è il 26° sistema dell'Hub 300. Complicato? Non tanto perché in questo modo scrivendo da qualsiasi parte del mondo al 2:335/326 la posta viene prima inviata al concentratore (od ai concentratori) europei, poi alla regione 33, dalla regione all'host 335 che lo passa all'hub 300 che lo smista per i suoi nodi. Inoltre ogni nodo può avere dei point per cui l'indirizzo potrebbe essere 2:335/326.10 (c'è il punto, ecco perché si chiamano così). Esattamente o quasi, co- ~

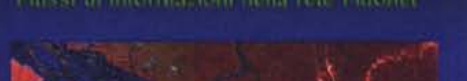

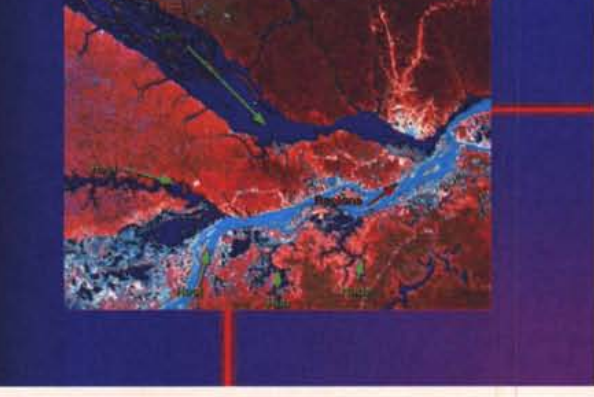

passa nella rete Fidonet, distribuito attraverso migliaia di rivoli ovunque. Dal *torrentello (nodo) fino al grande fiume.*

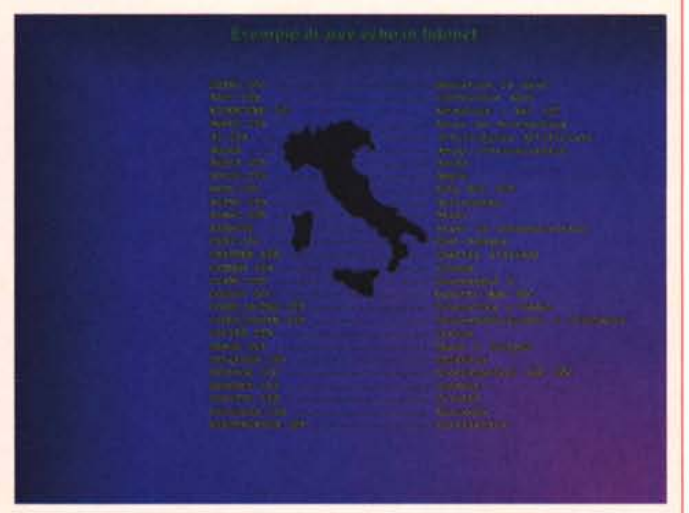

Figura 2 - Il Rio delle Amazzoni rappresenta bene il fiume di informazioni che Figura 3 - Un elenco completo avrebbe richiesto tutto lo spazio dell'articolo.<br>passa nella rete Fidonet, distribuito attraverso migliaia di riv

re il servizio di assistenza Microsoft che usa un sistema analogo? Oppure il supporto tecnico della US-Robotics o della Creative Labs? Chiamiamo tutto BBS dimenticandone il significato originale e distinguiamole in gratuite e a pagamento, dove quelle gratuite sono generalmente di network FIDONET stile, come ITAX, VIRNET, SCOUTNET, il 97 NET che comunque svolgono funzioni di grande utilità, od i sistemi professionali di cui i maggiori in Italia sono MC-link (a pagamento) ed Agorà (gratuito). Dall'Italia ci si può collegare anche a costi ragionevoli con Compuserve (CIS) o BIX, ambedue a pagamento. Vedremo nei numeri successivi in dettaglio cosa ci offrono, magari con dei tour guidati e le principali caratteristiche.

La differenza fondamentale è che per i sistemi amatoriali si tratta di un sistema virtuale che gira su centinaia o milioni di PC, guidato da standard comuni mentre nei sistemi professionali il sistema è unico e può avere, come nel caso di Compuserve, quasi un milione di abbonati. I problemi sono diversi, oltre naturalmente ad essere difficilmente confrontabili tra loro per cui lasciamo a tempi successivi una valutazione accurata, senza poter dire quale sia il migliore in assoluto. Dipende da cosa si cerca e quanto si vuole spendere, come in tutte le cose d'altronde, per cui io consiglierei al neofita di iniziare con sistemi tipo FIDONET, con interfaccia utenti molto semplice, guidata da menu, con un sysop a cui lasciare messaggi di chiarimento e di aiuto, per poi passare anche a sistemi professionali.

In genere al primo collegamento il sistema riconosce il nuovo utente e chiede i dati personali da inserire nella banca dati degli utenti, la password che si vorrà usare e lascia un minimo livello di accesso che non consente di fare molto, in attesa che il Sysop verifichi i dati ed alzi il livello di accesso. I livelli permettono di avere maggiore tempo di collegamento, di ricevere un numero maggiore di file, di utilizzare le aree messaggi nazionali od internazionali. Il sistema funziona secondo il principio dello scambio, invogliato dal fatto che si possono ricevere un certo numero di file a patto di inviarne anche alcuni. Qualche BBS chiede una piccola cifra come supporto per le spese, che tra Hardware, Software e costi telefonici, non sono mai bassissime.

Così all'inizio ci si collega soprattutto alla ricerca di file ma, se si ha un po' di pazienza, si scoprono amici, argomenti interessanti, nuovi interessi e dopo un poco ci si collega per fare quattro chiacchiere, per chiedere consigli. Le riviste di informatica, persino le più efficienti, hanno almeno un tempo di 15-20 giorni di lavorazione per cui le novità spesso si scoprono in BBS.

La funzione dei sistemi telematici è quindi almeno duplice'. la prima è quella di fornire servizi, come la possibilità di avere aree o liste dove discutere, chiedere e dare informazioni su argomenti specifici, trovare software e la seconda è quella di trasferire dati binari da una parte all'altra del mondo tra gli utenti. Molte aziende usano reti telematiche per permettere un contatto con i clienti ravvicinato e veloce.

La principale rete di dati è INTER-NET, una rete che unisce le principali reti mondiali, coordinata dalla National Science Foundation (l'equivalente del nostro Consiglio nazionale delle ricerche in USA) ma questa, profondamente diversa e più vicina all'utenza professionale che amatoriale, meriterà una trattazione tutta particolare. In figura 1 una mappa della distribuzione nel mondo delle principali reti telematiche; da osservare come in Europa ed USA ci sia la massima diffusione, ma anche nei paesi più remoti un accesso telematico è quasi sempre possibile.

Eccoci così arrivati alla fine del nostro spazio mensile dove abbiamo sfiorato molti argomenti, diciamo che abbiamo iniziato ad assaporare il menu ma il pranzo lo dobbiamo ancora iniziare. *las* 

*Sergio Pillon è raggiungibile tramite MC-link alla casella MC2434 e tramite Internet all'indirizzo*

*[MC2434@mclink.it](mailto:MC2434@mclink.it)*

me scrivere a pinco pallino, via xxxxxx n. 20, 00100 Roma; basta capire cosa indica cosa, ma a me gli indirizzi Fidonet sembrano più semplici di quelli postali! Nella figura 2 uno schema della rete Fidonet.

Attraverso questo sistema vengono scambiate aree messaggi e file. Le aree messaggi permettono di discutere insieme su argomenti specifici, tecnici ma anche umanistici, di politica e telematica, di barzellette e di configurazione di window, di avere amici e consulenti. Basta collegarsi una volta con la BBS Fidonet più vicina e chiedere l'abilitazione a scrivere e leggere le aree. Un esempio di queste aree è nella figura 3. Purtroppo non tutti sono stinchi di santo per cui se l'operatore del sistema (il Sysop) sarà un po' diffidente e vi abiliterà per un po' solo alle aree locali (cioè tra utenti di quel nodo) non prendetevela ma è una prudenza che migliora la qualità della rete.

Dunque attraverso Fidonet passa un flusso di messaggi e file che segue un percorso definito dove si agganciano in entrata ed in uscita milioni di rivoli collaterali di flussi secondari che portano ovunque in tutto il mondo informazioni, richieste di aiuto e messaggi. La velocità di questo flusso è veramente notevole, in 3-4 giorni un messaggio può fare il giro del mondo e ricevere risposte. Il procedimento avviene con un concetto di *stare and farward* (archivia ed invia); durante il giorno il nodo a cui ci colle-

ghiamo riceve gli utenti e ne accetta i messaggi, in alcune ore definite della notte si collega con i sistemi sia sotto di lui che sopra di lui ed invia la propria posta ricevendo quella nuova. Generalmente solo alcune chiamate urbane od interurbane di pochi minuti con un'efficiente distribuzione. I limiti sono proprio dovuti al carattere amatoriale anche se nella stragrande maggioranza dei casi i Sysop sono efficienti e competenti, ci possono essere dei guasti che lasciano il sistema off-line per qualche tempo. Il bello è che basterà collegarsi ad un altro sistema connesso in Fidonet per trovare un messaggio di risposta in un'area Echo (così si chiamano le aree che vengono ripetute su tutti i sistemi).

#### *File, shareware* **e** *freeware*

I file sono un'altra delle caratteristiche di Fidonet. Esistono centinaia di aree file, con utility, giochi, aggiornamenti, musica, immagini... Nella maggior parte dei casi si tratta di shareware o freeware. Shareware significa che il programma viene concesso in prova, generalmente per un periodo di trenta giorni; se il programma sarà utilizzato per un tempo superiore bisognerà mandare all'autore l'importo richiesto, in genere poche decine di migliaia di lire. Il pagamento generalmente abilita alcune funzioni (interessanti ma non fondamentali né software) e fa scomparire il messaggio all'inizio od alla fine che ricorda di registrarsi. Per chi ne ha, mette anche a tacere la coscienza e crea un rapporto diretto con l'autore che si è meritato i soldi. Il vero handicap è costituito proprio dall'enorme velocità di diffusione che fa ricevere programmi utilissimi ma fa sorgere anche la difficoltà di pagare con monete non comuni. Fare un vaglia internazionale non è alla portata di tutti. La diffusione della carta di credito sta aiutando in questo senso; recentemente ho registrato un programma di comunicazione per Ms-Dos, Terminate. Nell'interno del programma stesso esiste un'opzione che, dopo aver chiesto i dati personali e della carta di credito dell'acquirente, telefona alla BBS dell'autore, la BBS stessa con un'altra linea controlla i dati sul computer della VISA e chiede l'autorizzazione all'addebito, se ottenuta, invia il file con il codice che automaticamente registra il programma. Garantisce di non impiegare più di 118 secondi ed in effetti così è stato.

programmi freeware sono spesso aggiornamenti, driver; per fare un esempio ho avuto un numero infinito di problemi con *Rebel Assault* su CD-ROM della Lucas: risolti, dopo aver trovato su una BBS Fidonet romana dopo soli 15 giorni dall'uscita in Italia del gioco il file di update da 1.0 ad 1.4 della Lucas che sistemava sia i problemi di lock-up del CD-ROM che del joystick. *l***i**ffs

## **Creiamo soluzioni.** Ingegno

INTERCOMP da oltre IO anni sviluppa e costruisce sistemi informatici ad alta tecnologia e qualità, e si pone al servizio di chi ha bisogno di vere soluzioni ai problemi. Essere all'avanguardia e precorrere i tempi significa essere in grado di proporre a ciascuno la giusta soluzione

e ingegneria italiana

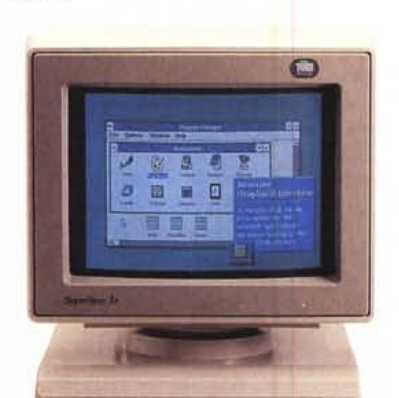

®DIGIT Desk TOp

Le workstations DIGIT affiancano all'affidabilità del terminale la versatilità del computer. Interamente progettati e realizzati da IN-TERCOMP questi computer garantiscono la espandibilità (sono disponibili 2 slot full size liberi) e la potenza (Cpusino al 486 e HD fino a 500MB) in un ingombro ridotto (occupa poco più che lo spazio del monitor) sono disponibili anche in versione disk-Iess con programma di emulazione terminale in EPROM.

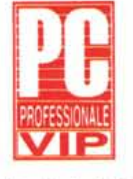

### \*INTERCOMP Target X486

"Si tratta complessivamente del più veloce tra i sistemi provati, eccezionale per le prestazioni del disco e della scheda grafica sotto Windows. Sicuro vincitore."

'Tratto da PC Professionale - novembre 1993

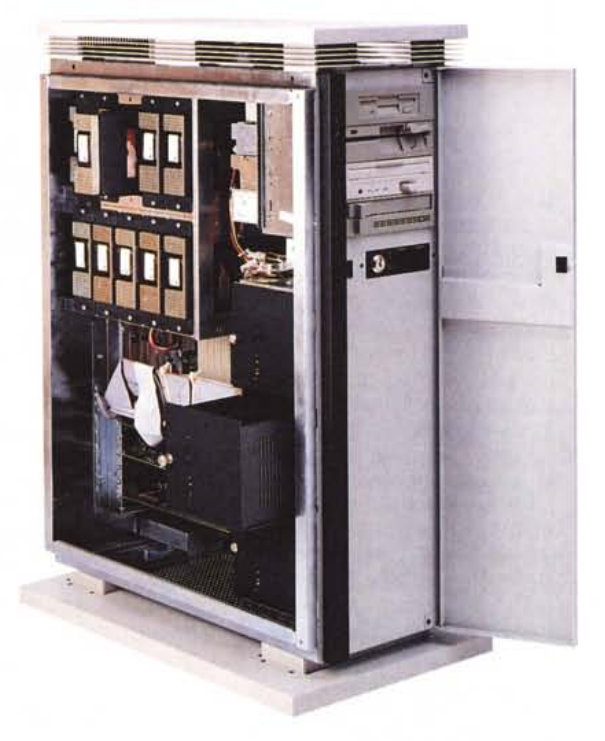

server IDAS 8000

All'avanguardia per prestazioni e affidabilità INTERCOMP propone il server di rete IDAS 8000 (Integrated Disk Array Server) e le workstations DIGIT.

Chi utilizza una rete con server NOVELL\*, UNIX\* o WINDOWS\* NT\* sa che, oltre alle prestazioni, è fondamentale poter garantire l'affidabilità del sistema e l'integrità dei dati. IDAS 8000 monta un controllore intelligente con 32 mega di cache dedicata (max) in grado di gestire un array di IO hard-disk drive (RAID 1,3,5 e proprietari); dispone inoltre di un alimentatore composto da tre moduli separati e fra loro indipendenti.

Su IDAS 8000 è consentito sostituire un hard-disk danneggiato o l'elemento di alimentazione guasto con il sistema in esercizio, in modo del tutto trasparente agli utilizzatori e senza perdita di dati.

La scheda di sistema, sempre al top della tecnologia disponibile, consente di scegliere fra i processori INTEL\*486DX2, o i loro OVERDRIVE\*, o il nuovo PENTIUM\*.

\* marchi o nomi registrati

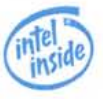

37139 VERONA(ITALY) Via della Scienza, 27 - telefono: (045) 8510533 r.a. - telefax (045) 8510539

**INTERCOMP**